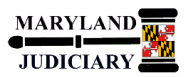

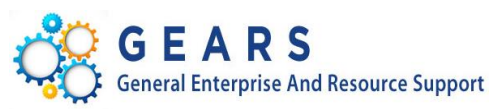

# **Quick Reference Tip Sheet**

### **LAST REVISED DATE: 05/01/2017**

### **General Information**

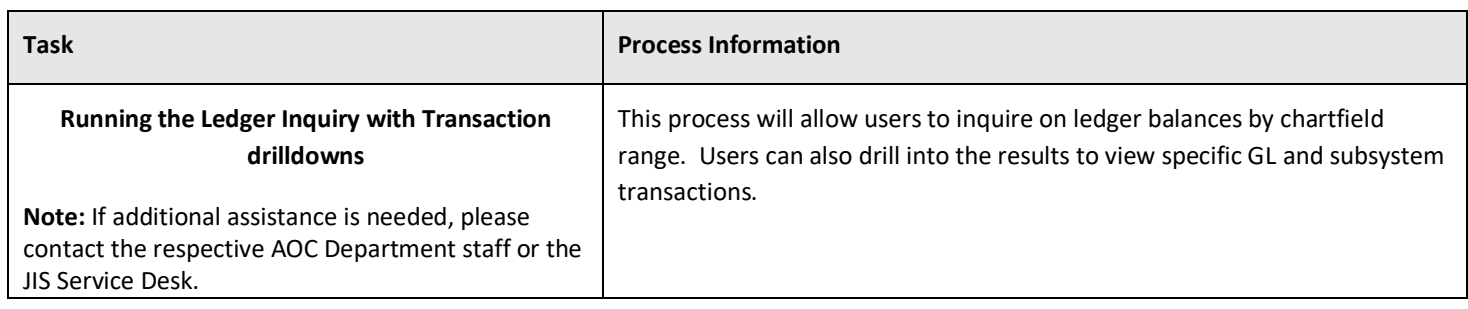

#### **GEARS Navigation**

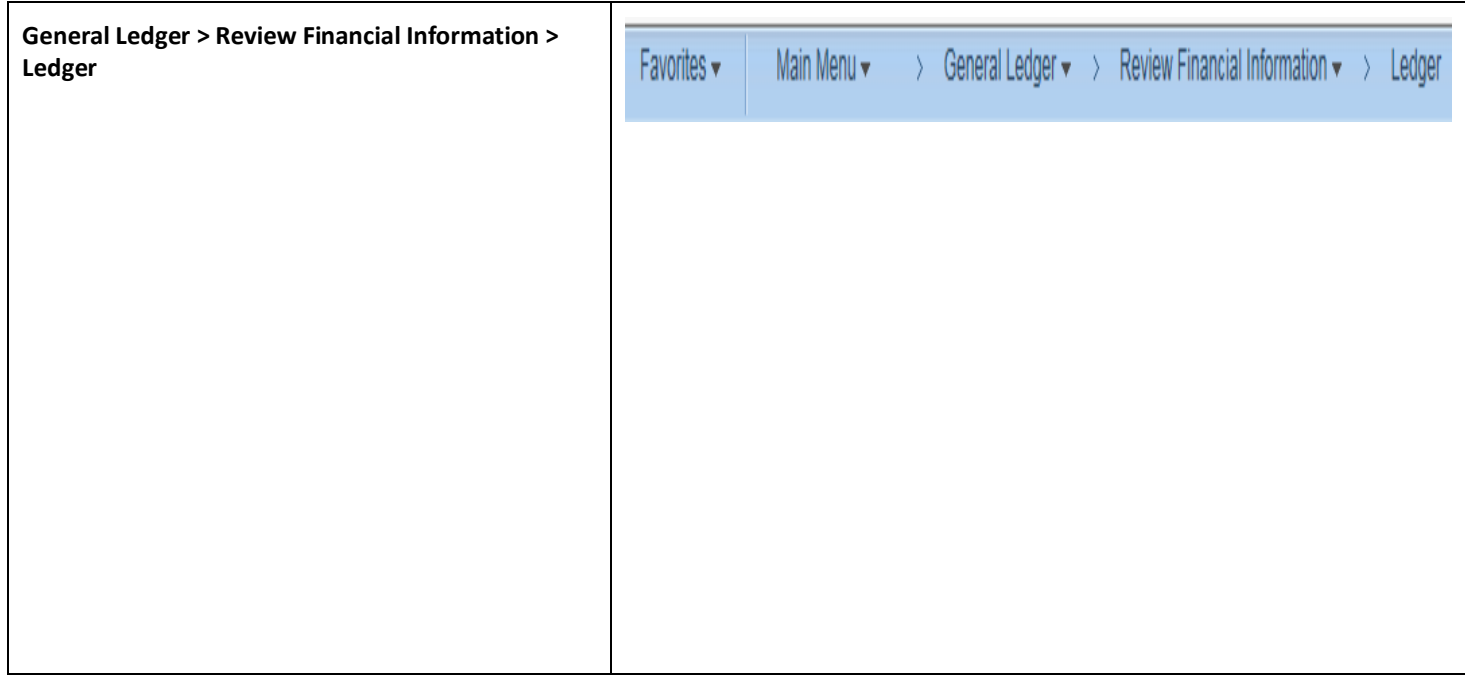

## **1.0 Process**

This document is intended to provide a quick reference to completing standard transactions within GEARS.

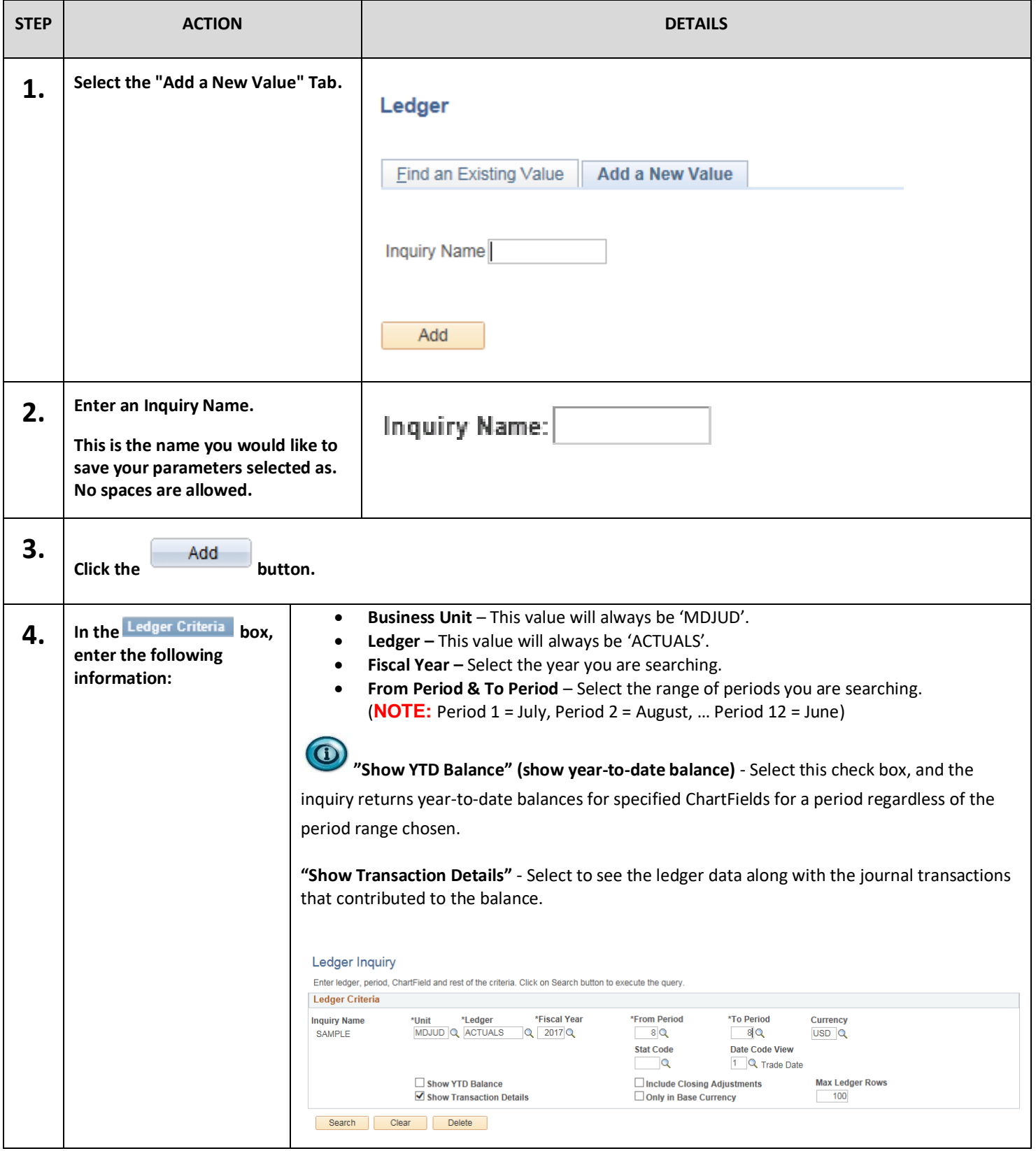

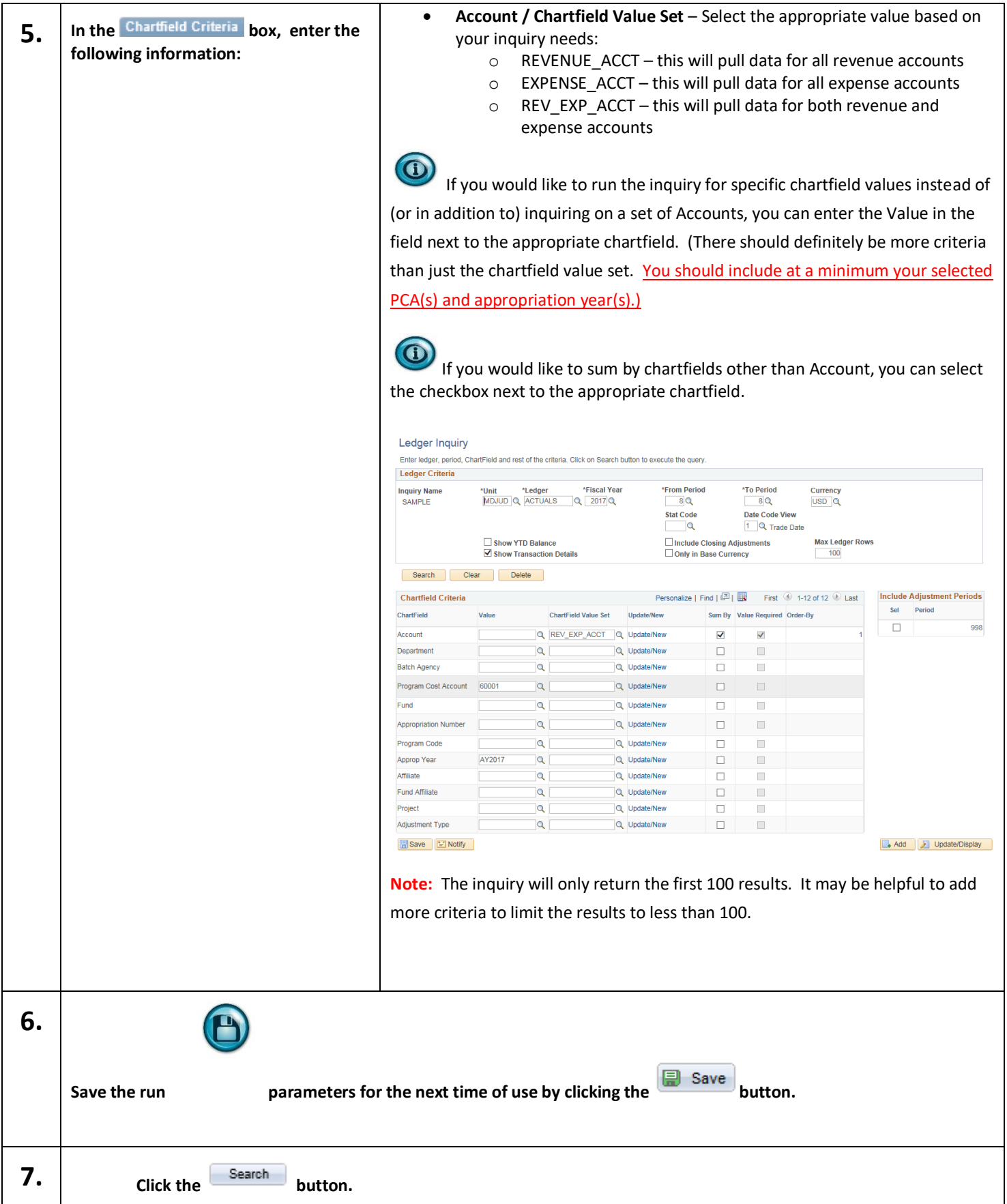

![](_page_3_Picture_74.jpeg)

![](_page_4_Picture_91.jpeg)

![](_page_5_Picture_27.jpeg)